# Linked Nodes

Hitesh Boinpally Summer 2023

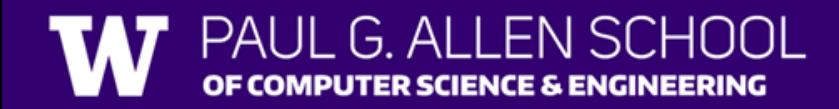

- References Review
- Linked Nodes
- Practice w/ ListNode

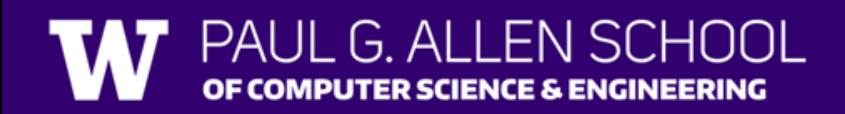

- References Review
- Linked Nodes
- Practice w/ ListNode

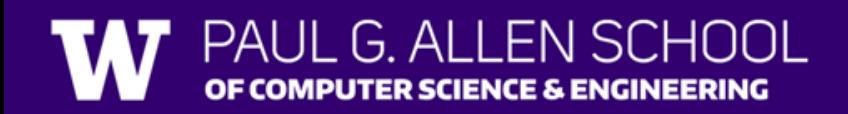

# References (sli.do)

sli.do code: #su\_cse123

Point  $p = new Point(1, 2)$ ; **Point q = p;**

How does the picture change when the second line is executed?

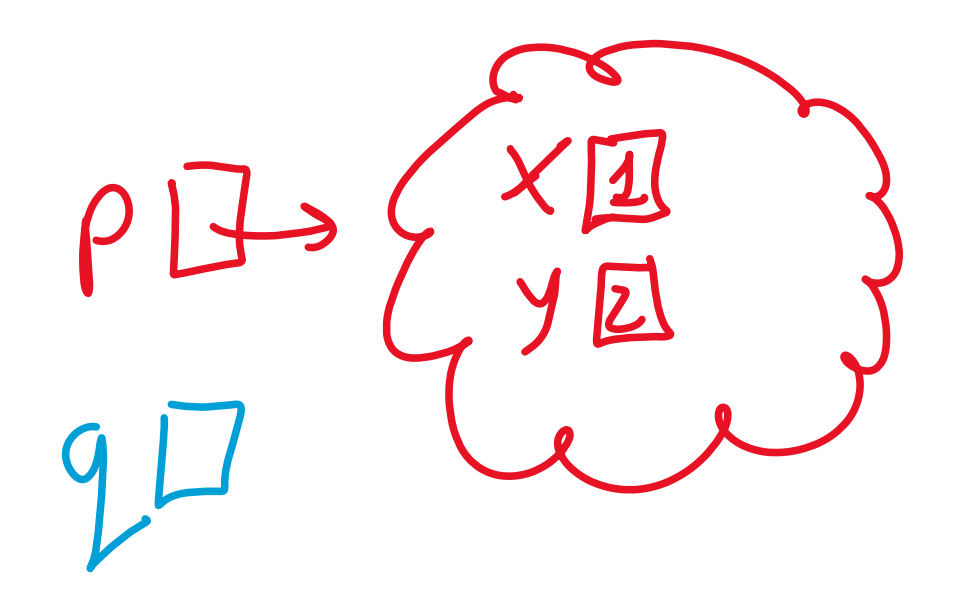

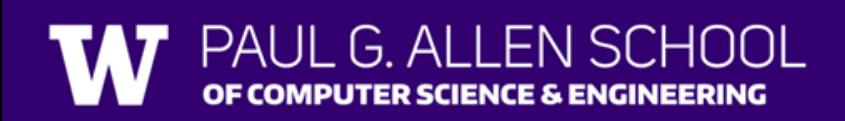

#### References

- Recall that variables store references
- Don't store the actual object
- Can think of references as "phone numbers"

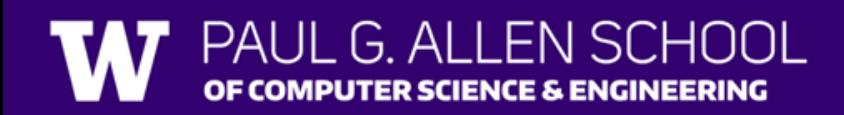

- References Review
- Linked Nodes
- Practice w/ ListNode

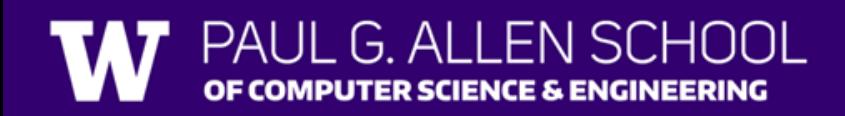

# Contiguous vs. Non Contiguous Memory

#### • **Contiguous**

• Sequential, implicitly connected together

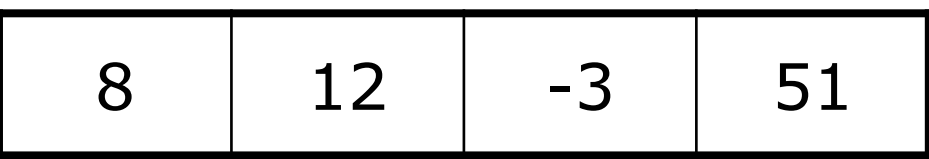

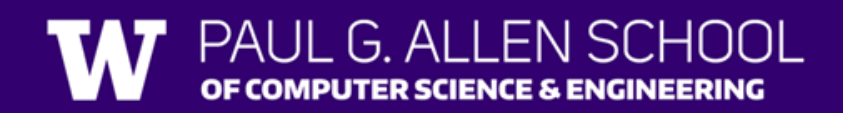

# Contiguous vs. Non Contiguous Memory

#### • **Contiguous**

• Sequential, implicitly connected together

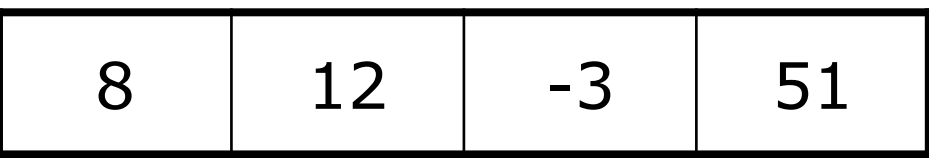

- **Non-contiguous**
	- Disconnected, spread out

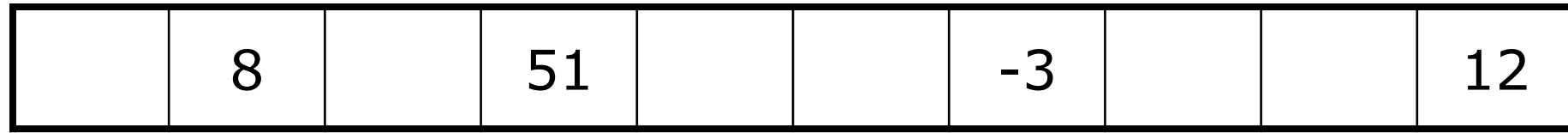

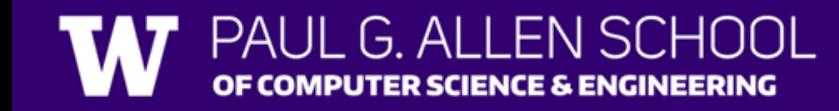

- References Review
- Linked Nodes
- Practice w/ ListNode <

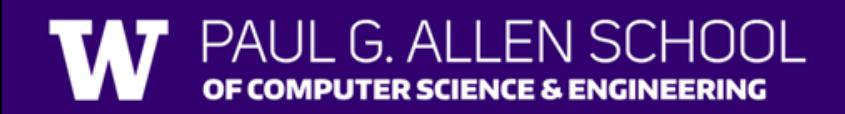

#### sli.do code: #su\_cse123

• Suppose we had the following ListNodes:

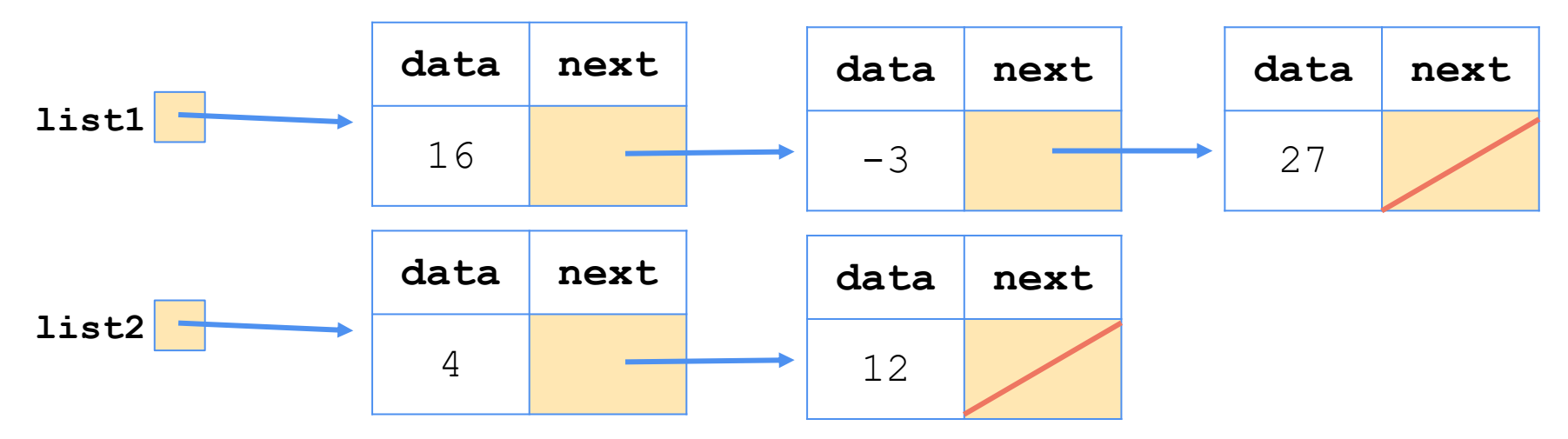

• What happens when we execute: list1.next = list2.next?

• What statements turn this picture:

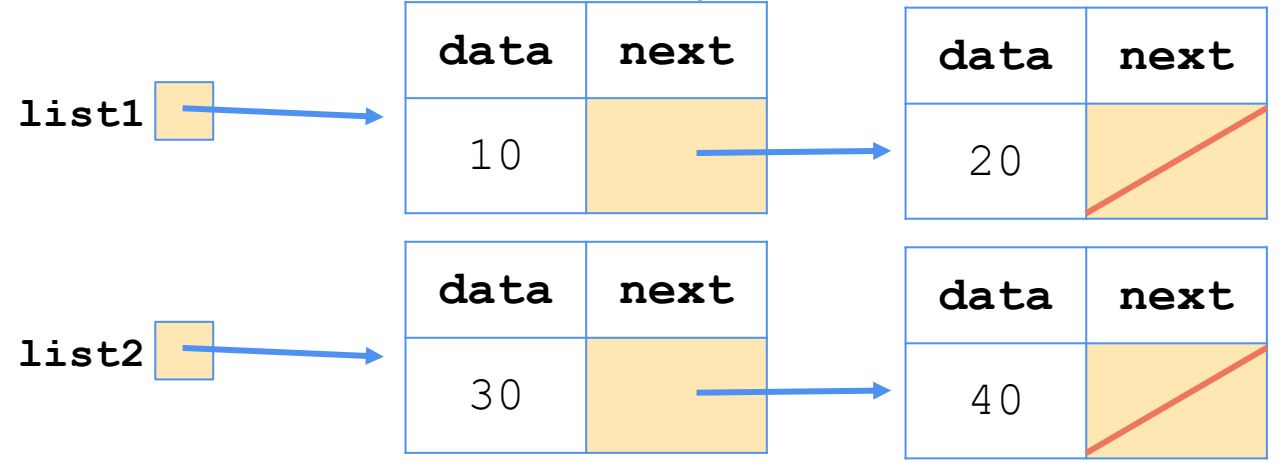

• Into this picture?

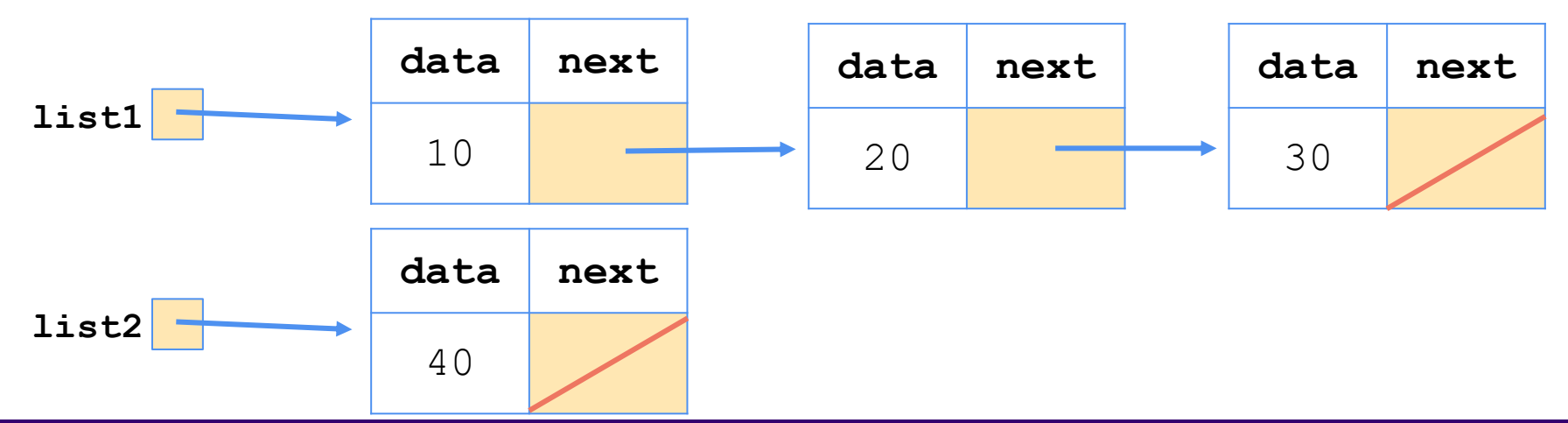

#### **THUUL** OF COMPUTER SCIENCE & ENGINEERING

• What statements turn this picture:

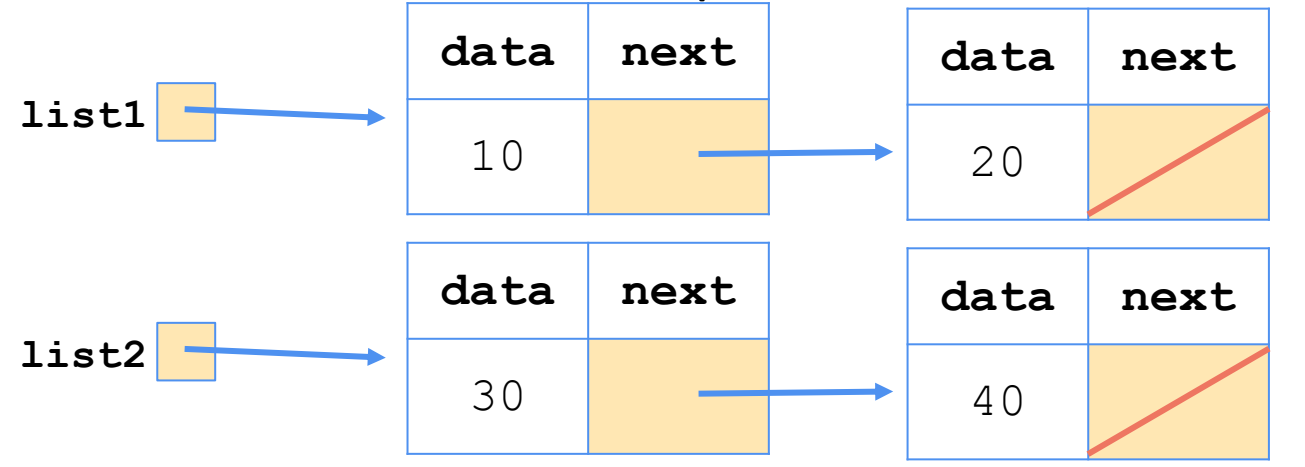

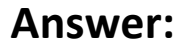

list1.next.next = list2; list2 = list2.next; list1.next.next.next = null;

• Into this picture?

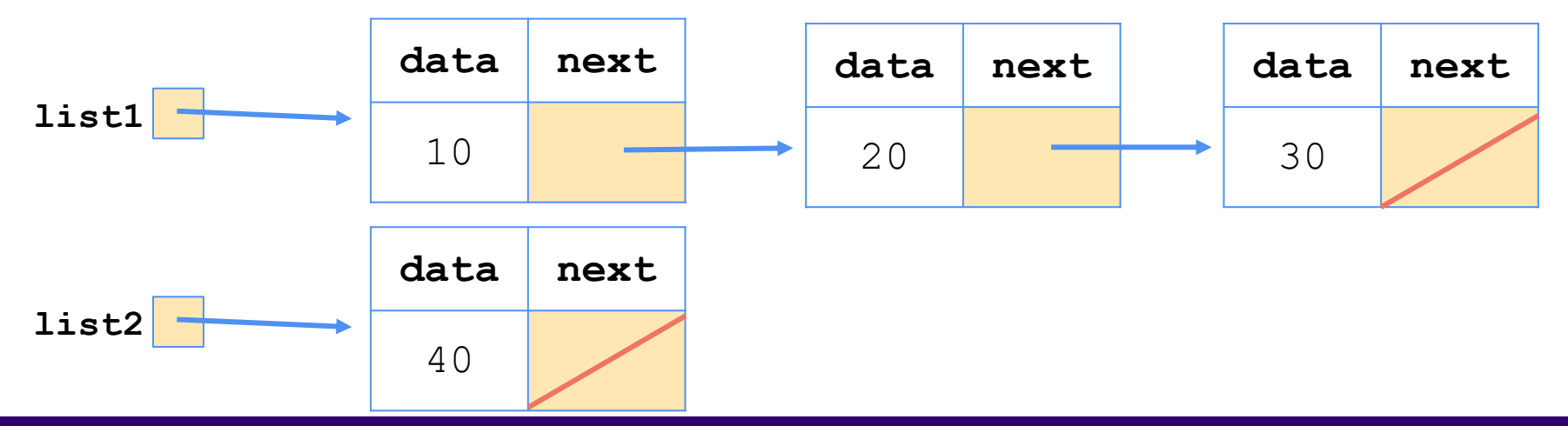

## General Linked Nodes Steps

- 1. Determine what references need to change
- 2. Find which references are "safe changes"
	- Set to null
	- Redundant reference
- 3. Make safe changes
- 4. Repeat steps 2-3 until all references are updated

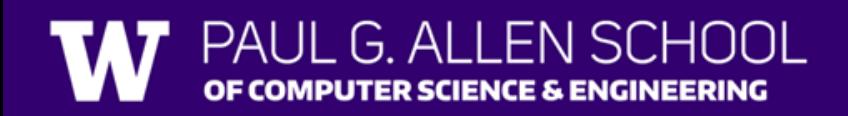

• What statements turn this picture:

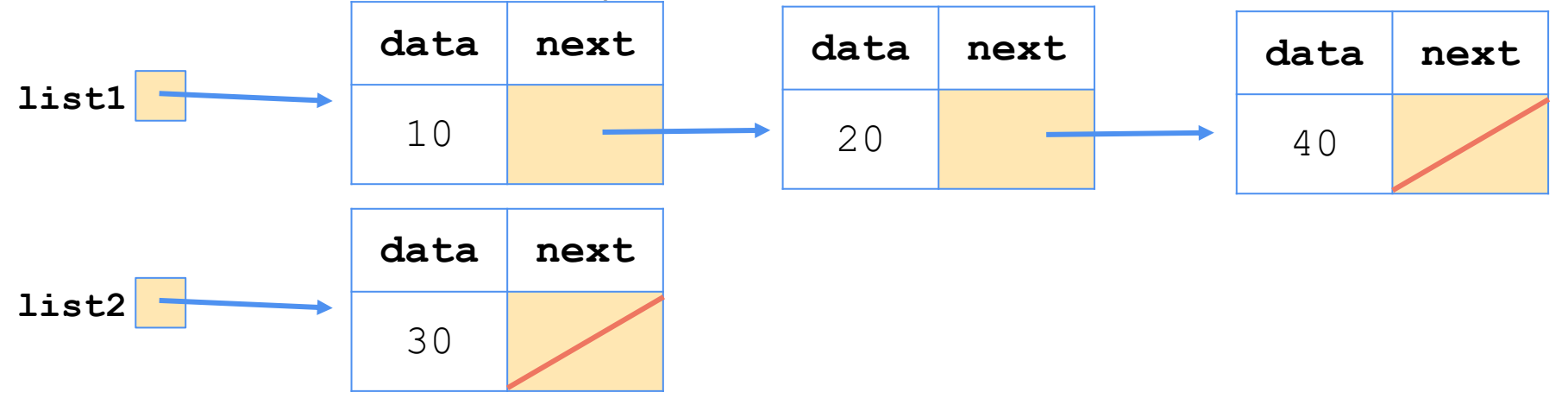

• Into this picture?

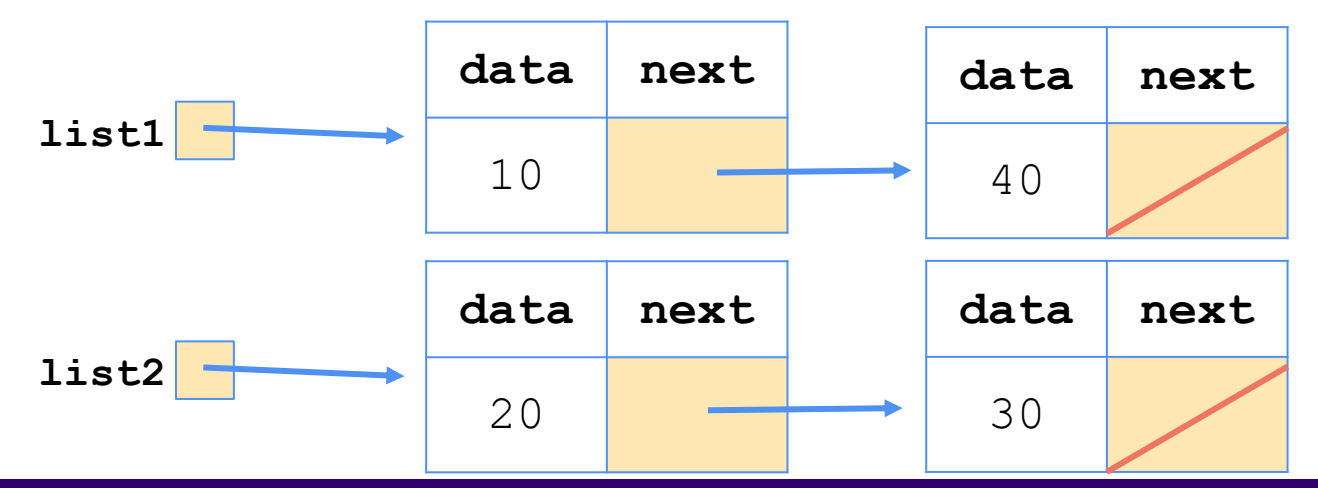

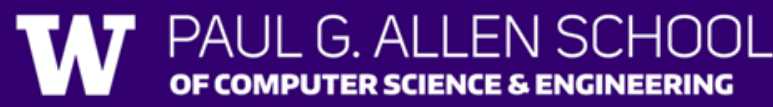

• What statements turn this picture:

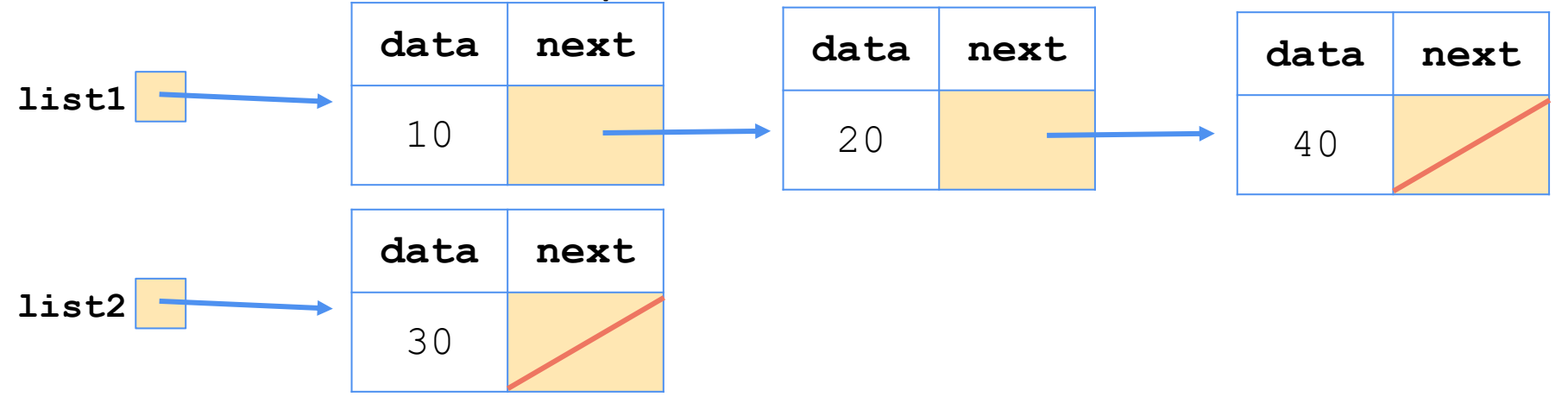

• Into this picture?

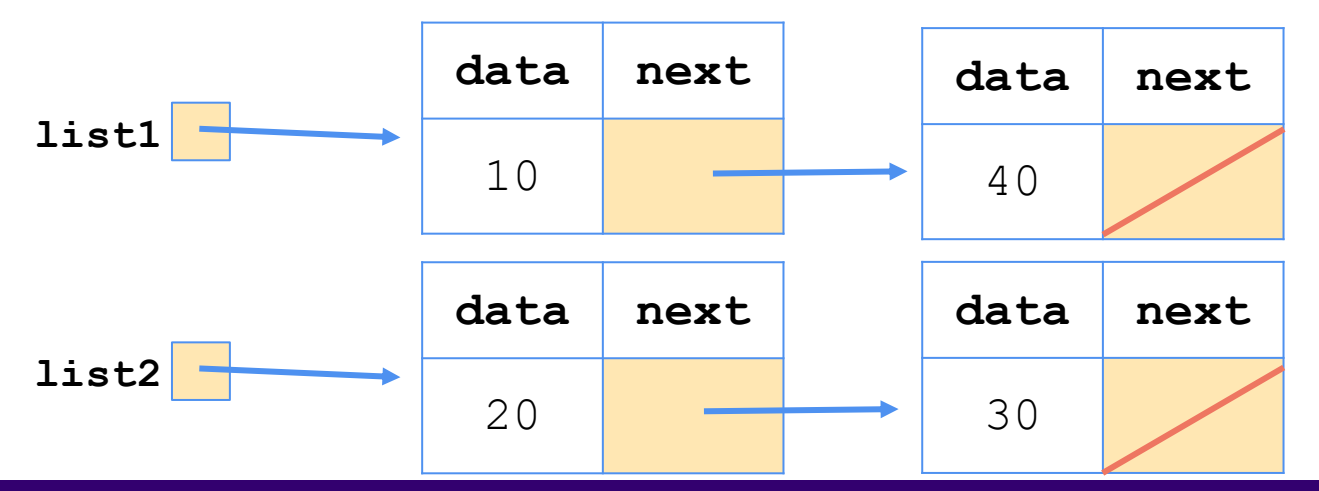

#### **(1 Possible) Answer:**

```
ListNode temp = list1.next;
list1.next = list1.next.next;
temp.next = list2;
list2 = temp;
```
## General Linked Nodes Steps

- 1. Determine what references need to change
- 2. Find which references are "safe changes"
	- Set to null
	- Redundant reference
- 3. Make safe changes
	- If none exist, introduce temp variable
- 4. Repeat steps 2-3 until all references are updated

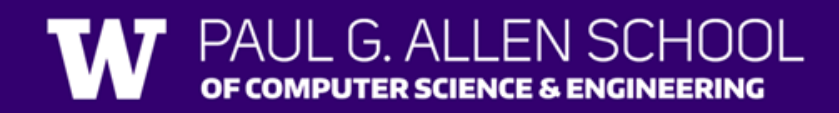